## **dyngate.dk | SMS Schnittstelle**

Schnittstelle zum SMS Gateway des dänischen Anbieters [dyngate.dk.](http://dyngate.dk)

#### **Hinweis** Δ

Soll zusätzlich die automatische Terminerinnerung mit dieser SMS Schnittstelle zum Einsatz kommen, werden nur Termine berücksichtigt, deren Termintyp die Option 'Erlaubt für automatische Benachrichtigungen des Kunden' gesetzt haben [Eigenschaftsarte](https://manual.amparex.com/display/HAN/Eigenschaftsarten+%7C+Stammdaten) [n | Stammdaten](https://manual.amparex.com/display/HAN/Eigenschaftsarten+%7C+Stammdaten).

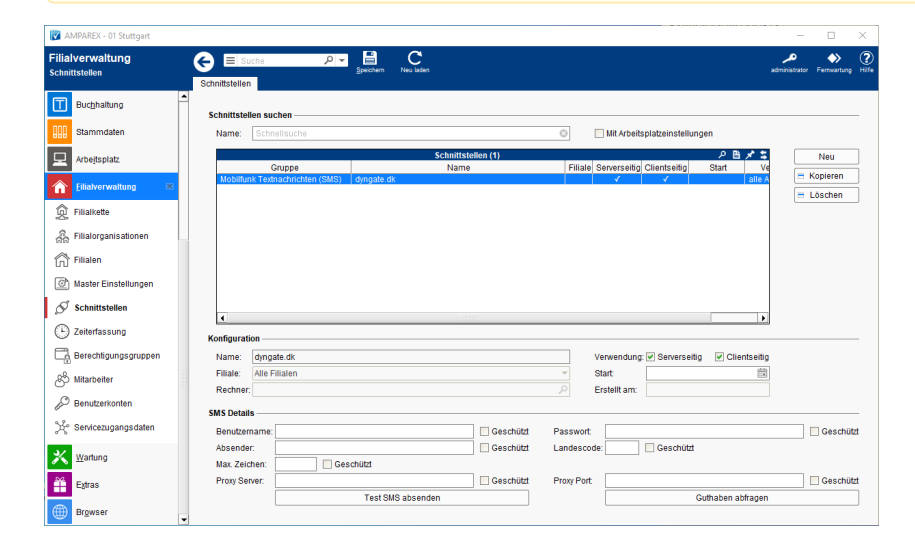

#### **Schnittstellen suchen**

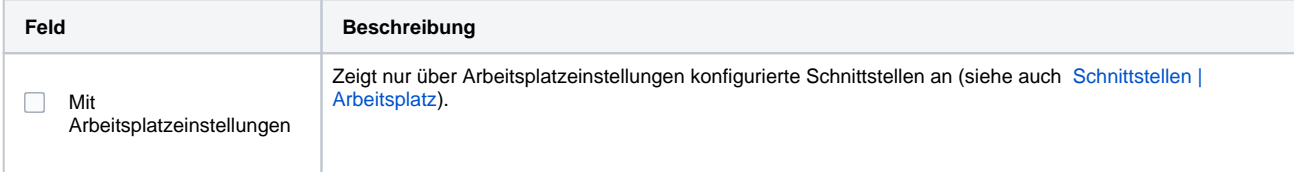

#### **Konfiguration**

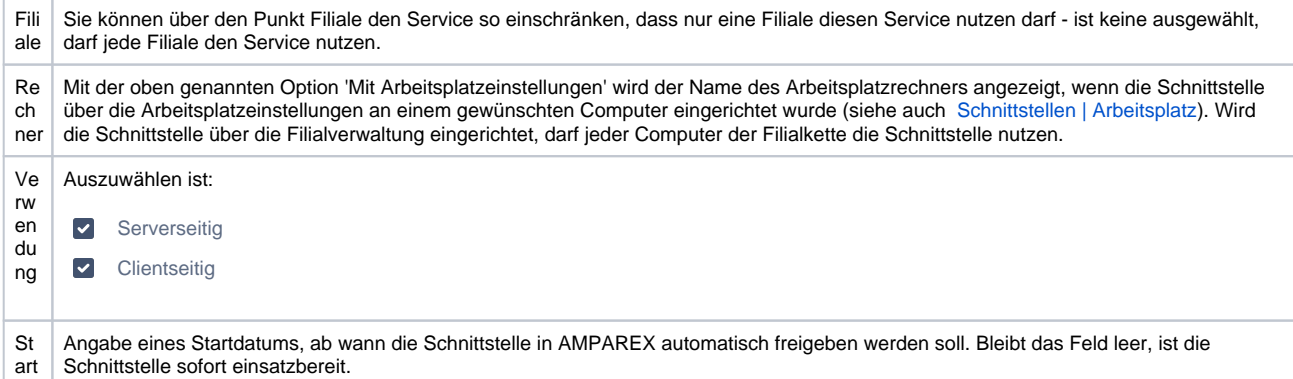

### **SMS Details**

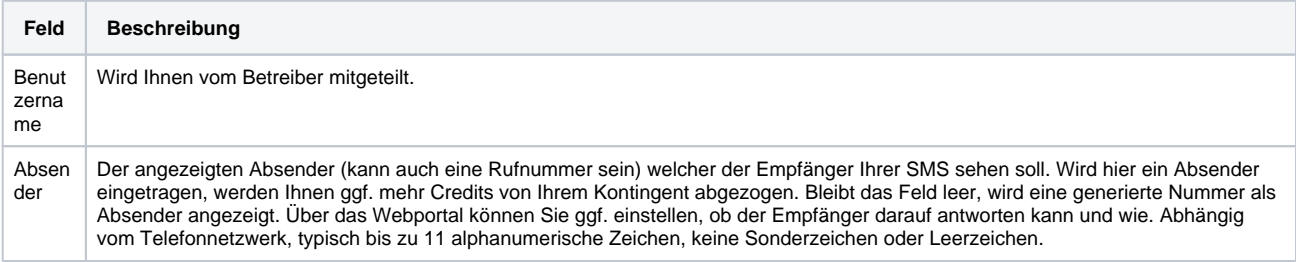

# **dyngate.dk | SMS Schnittstelle**

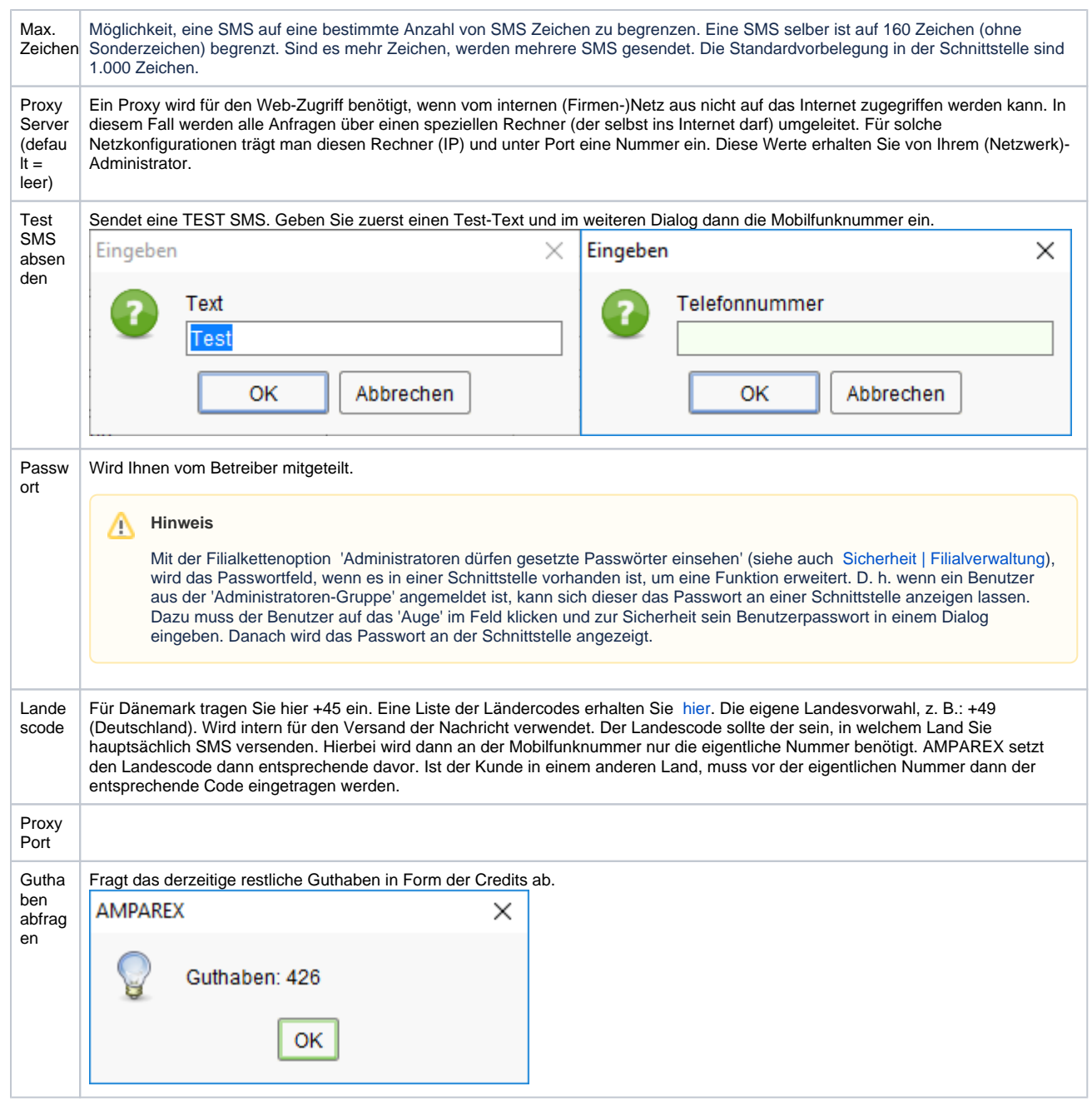

### Siehe auch ...

[SMS | Schnittstellen](https://manual.amparex.com/display/HAN/SMS+%7C+Schnittstellen)